## How to update language in Communications- Using Aeries App

Como actualizar el lenguaje en Comunicaciones usando la aplicación Aeries

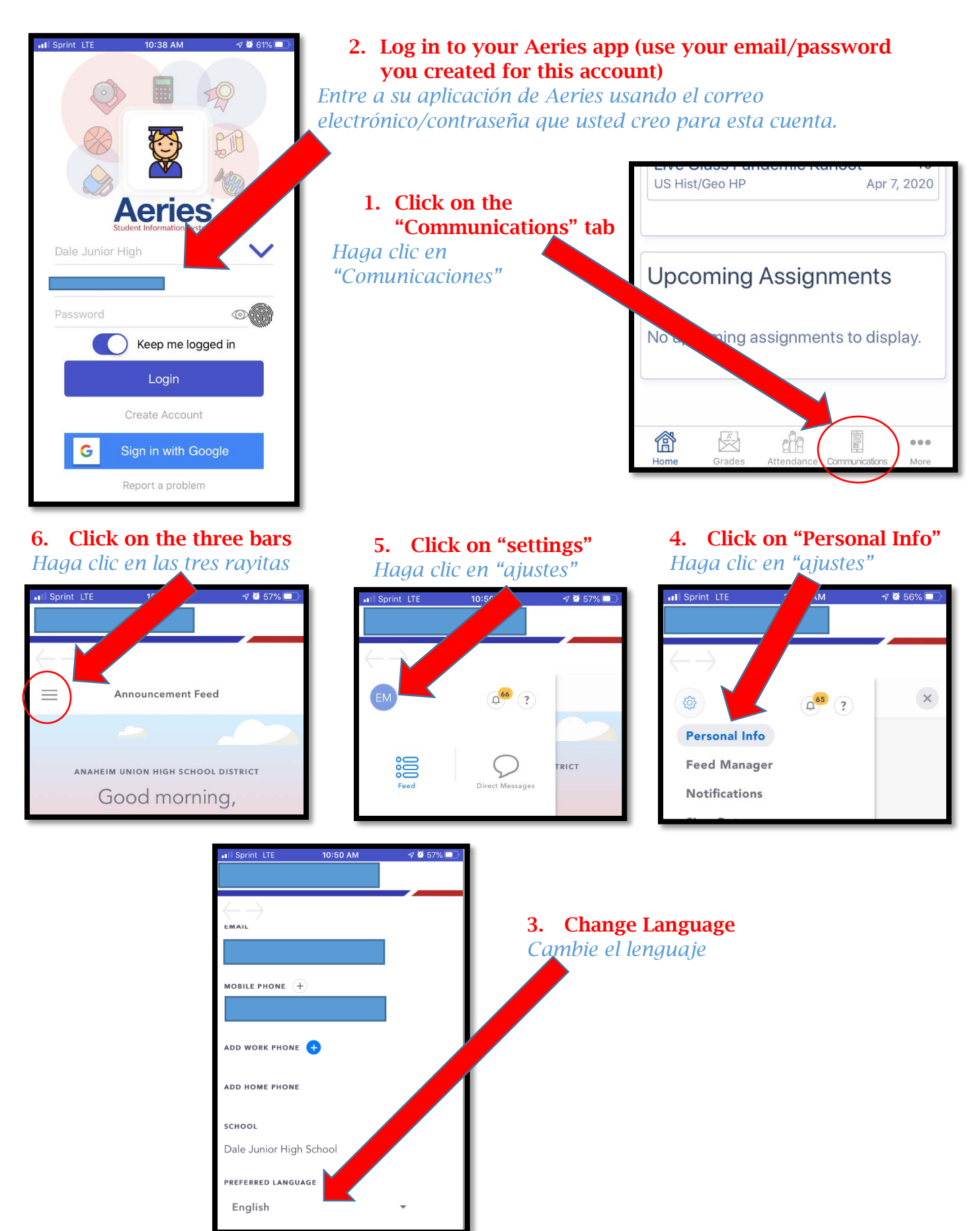